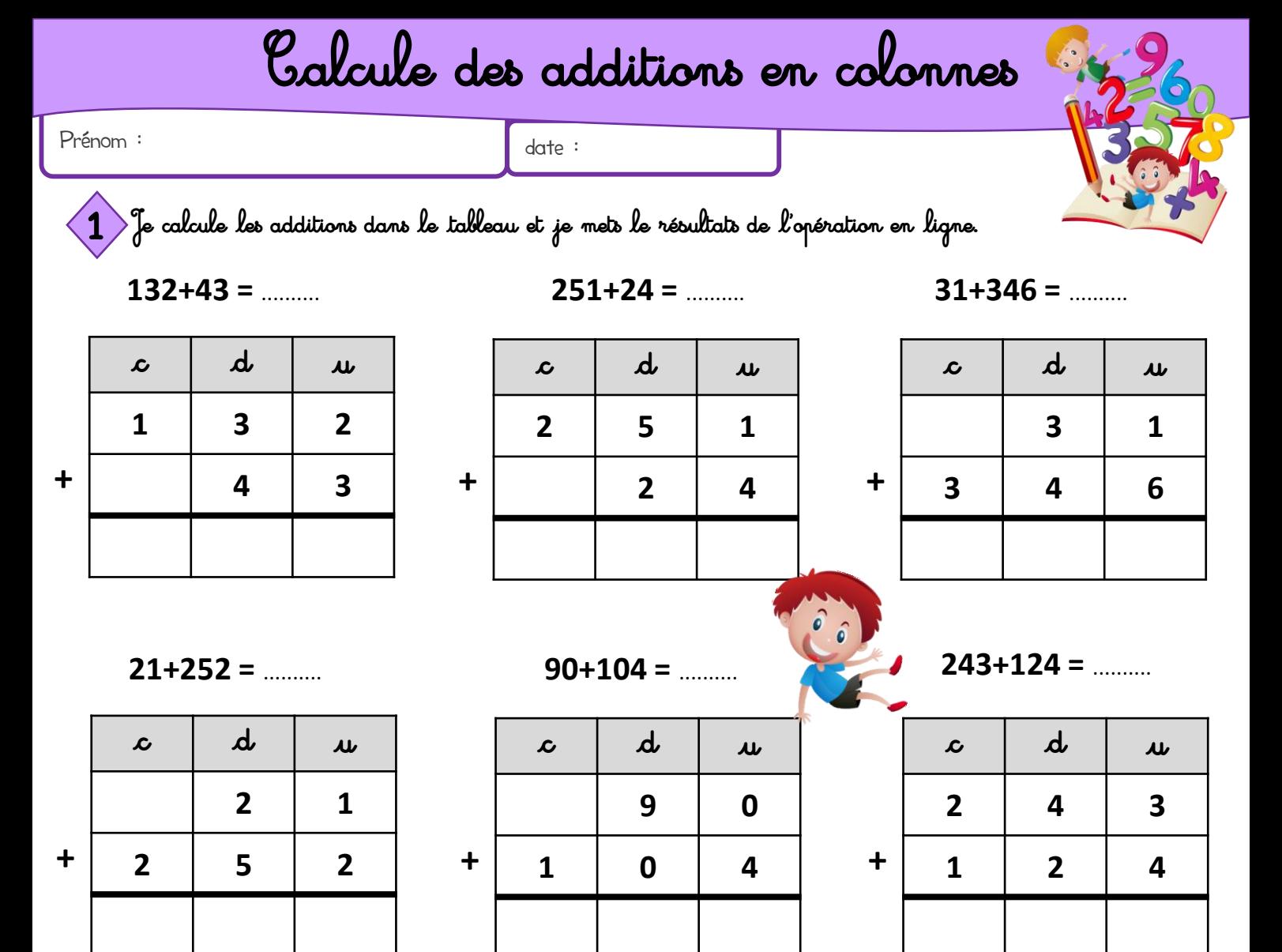

 $4+131 =$  .........

|   | $\boldsymbol{\mathcal{L}}$ | $\boldsymbol{d}$        | $\mathbf{u}$ |
|---|----------------------------|-------------------------|--------------|
|   |                            |                         | 4            |
| ╋ | 1                          | $\overline{\mathbf{3}}$ | 1            |
|   |                            |                         |              |

 $130+2 =$  .........

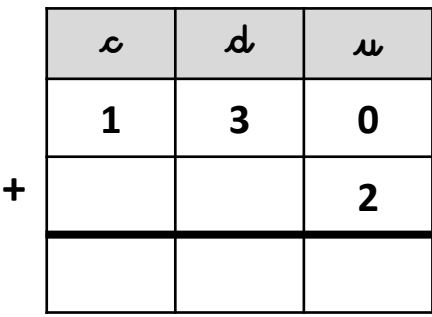

 $\boldsymbol{d}$  $\mathcal{L}$  $\boldsymbol{\mu}$ 6  $\ddagger$  $\overline{2}$  $\mathbf{0}$  $\overline{2}$ 

 $6+202 =$  .........

 $403+13 =$  .........

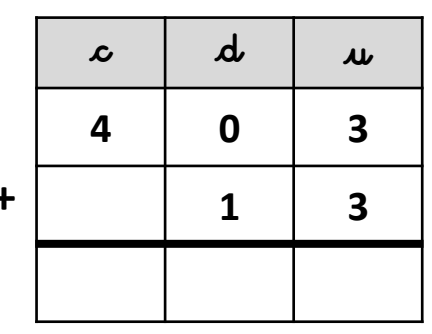

 $12+146 =$  .........

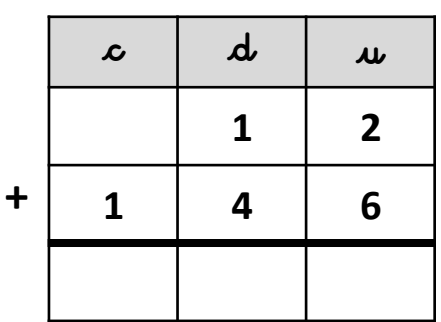

 $254+104 =$  ..........

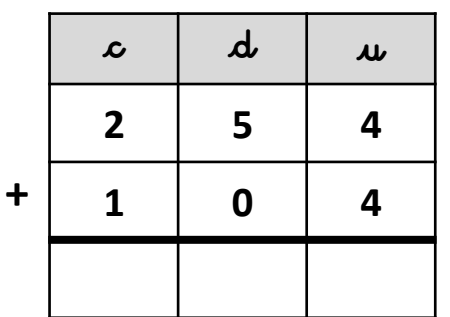

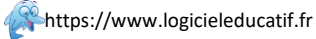

Calcule des additions en colonnes Correction 1 Je calcule les additions dans le tableau et je mets le résultats de l'opération en ligne.  $31+346=35$  $132+43=175$  $251+24=275$  $\mathbf{d}$  $\boldsymbol{d}$  $\boldsymbol{d}$  $\mathcal{L}$  $\overline{u}$  $\mathcal{L}$  $\boldsymbol{\mu}$  $\mathcal{L}$  $\overline{u}$  $\overline{2}$  $\overline{\mathbf{3}}$  $\mathbf{1}$  $\mathbf{1}$  $\overline{\mathbf{3}}$  $\overline{2}$ 5  $\mathbf{1}$  $\ddot{\mathbf{r}}$  $\ddot{+}$  $\ddot{}$  $\overline{\mathbf{3}}$  $\overline{\mathbf{3}}$  $\overline{\mathbf{4}}$  $\overline{\mathbf{4}}$  $\overline{2}$  $\overline{\mathbf{4}}$ 6  $\overline{\mathbf{3}}$  $\overline{\mathbf{7}}$  $\overline{\mathbf{z}}$  $\mathbf{1}$  $\overline{\mathbf{z}}$ 5  $\overline{2}$  $\overline{\mathbf{z}}$ 5  $243+124=367$  $21+252=273$  $90+104=194$  $\mathbf{p}$ d d  $\mathcal{L}$  $\mathcal{L}$  $\boldsymbol{\mu}$  $\mathcal{L}$  $\boldsymbol{\mu}$  $\boldsymbol{\mu}$  $\overline{2}$  $\mathbf{1}$ 9  $\mathbf{0}$  $\overline{2}$  $\boldsymbol{4}$ 3

 $4+131=135$ 

5

 $\overline{\mathbf{z}}$ 

 $\overline{2}$ 

3

 $\ddagger$ 

 $\overline{2}$ 

 $\overline{2}$ 

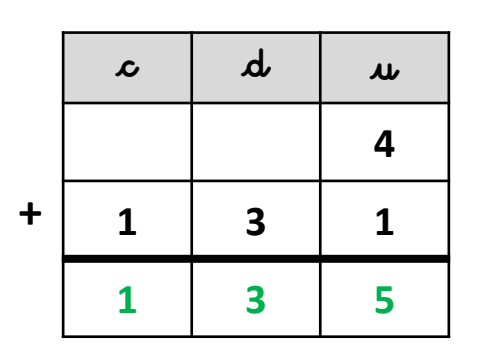

 $130+2=132$ 

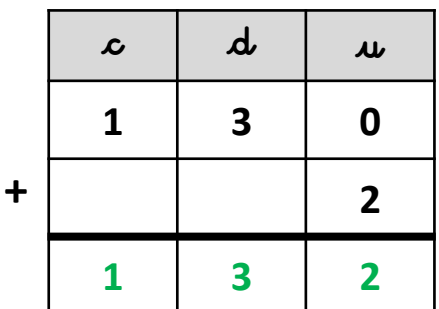

 $6+202=208$ 

 $\mathbf 0$ 

9

4

4

 $\ddot{\phantom{1}}$ 

 $\mathbf{1}$ 

 $\mathbf{1}$ 

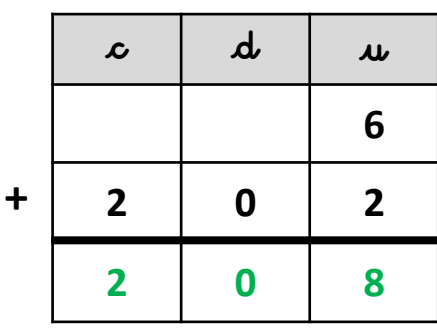

 $403+13=416$ 

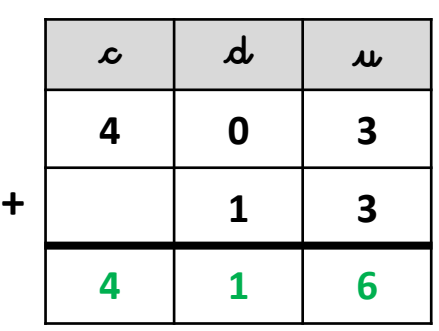

 $12+146=158$ 

 $\overline{2}$ 

6

 $\overline{\mathbf{4}}$ 

 $\overline{\mathbf{z}}$ 

 $\ddotmark$ 

 $\mathbf{1}$ 

3

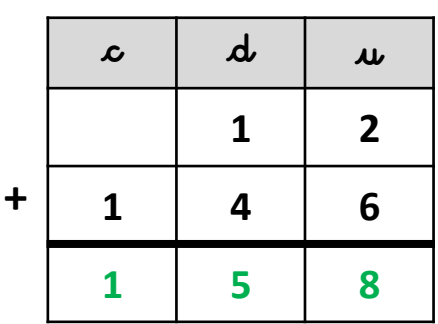

 $254+104=358$ 

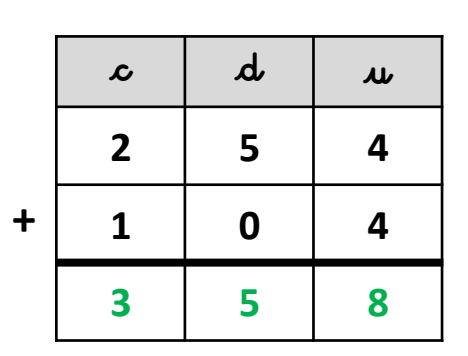